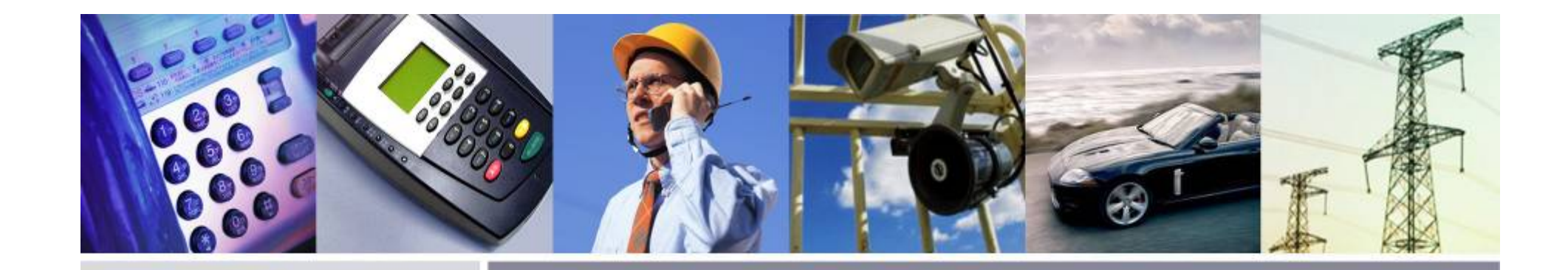

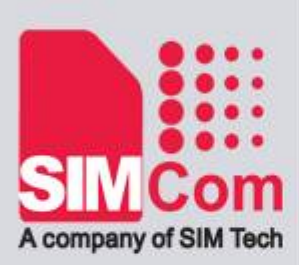

# **SIM20 Short Range RF**

2010

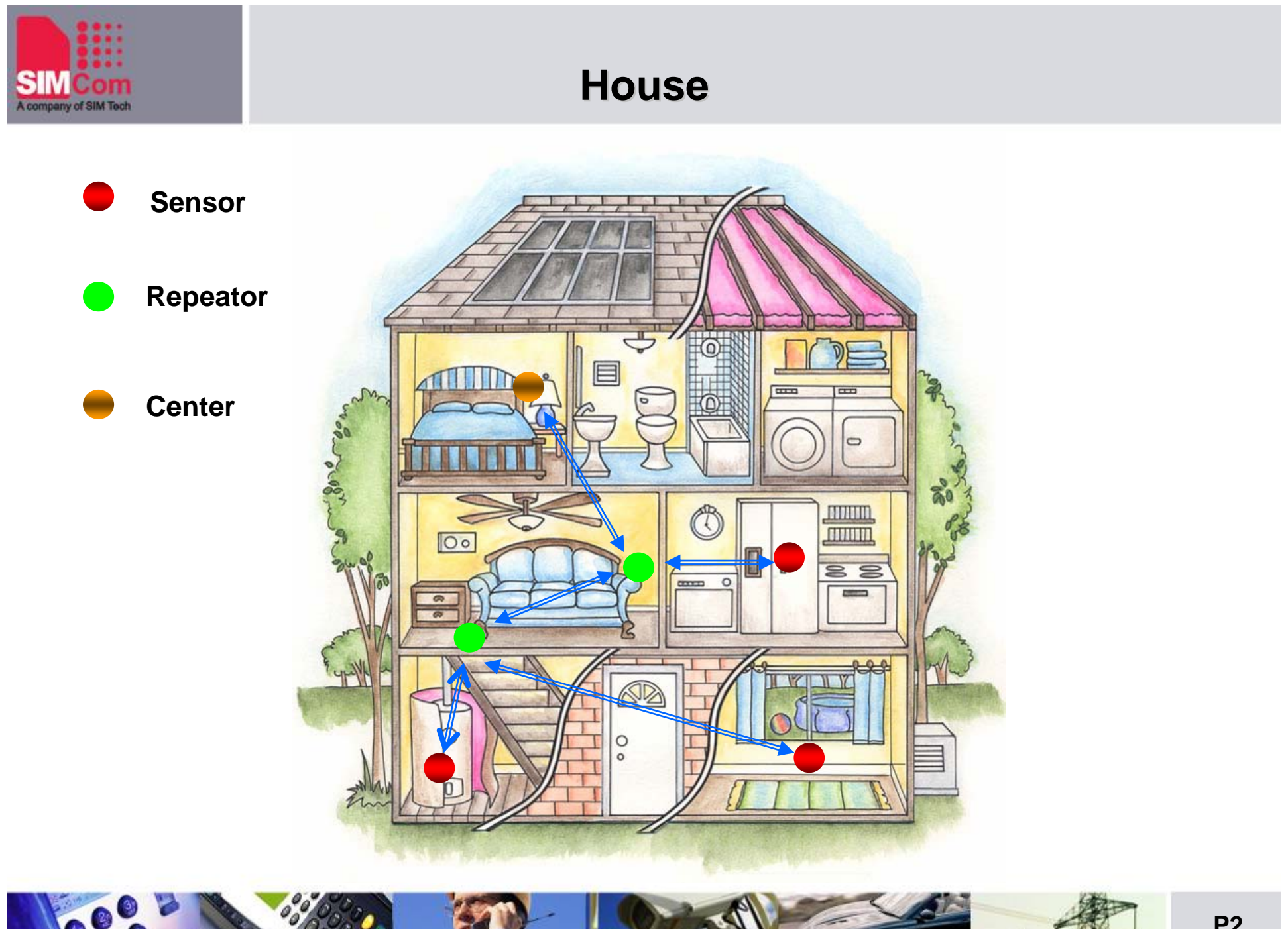

**P2**

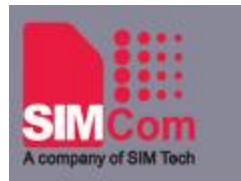

#### **Farmer**

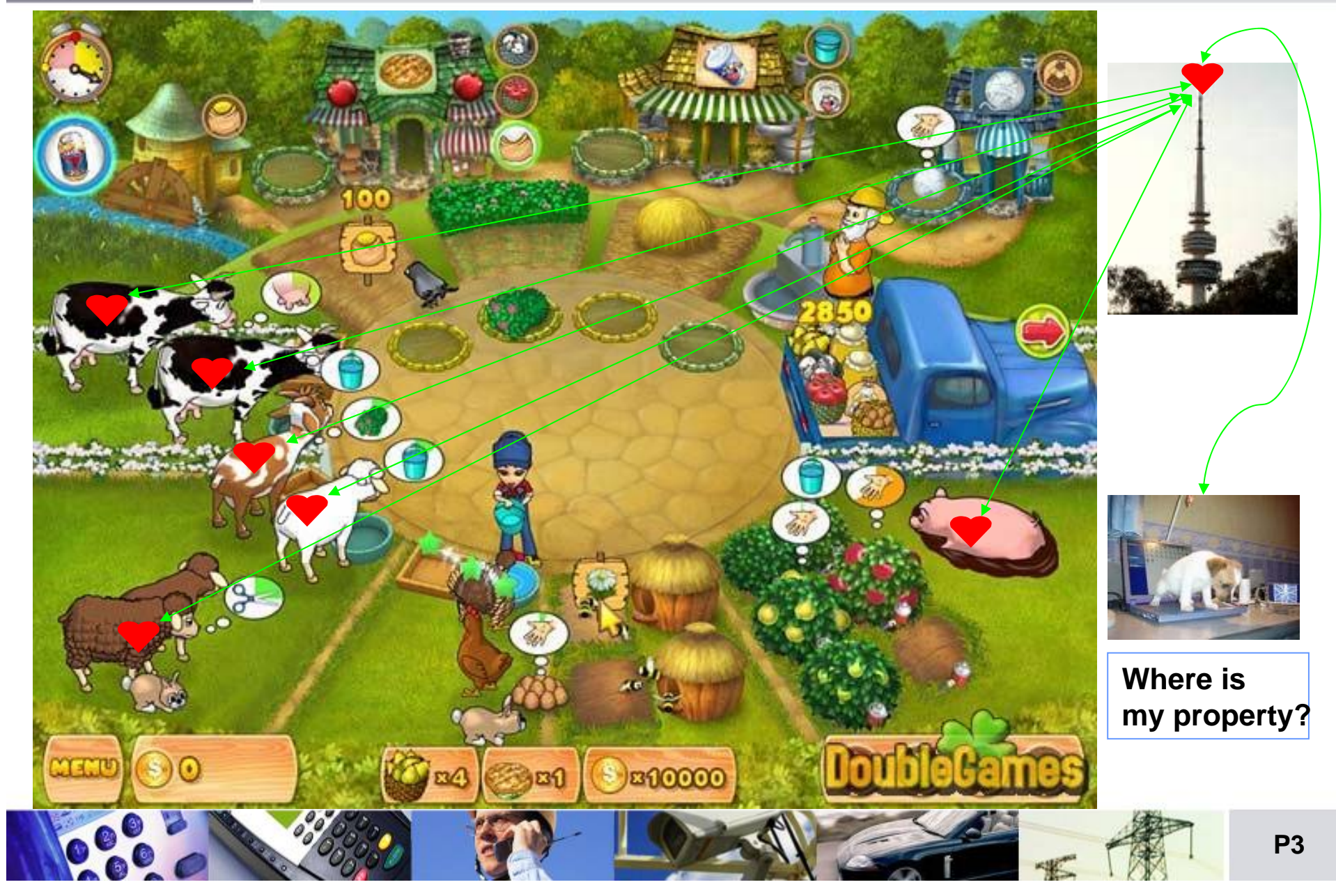

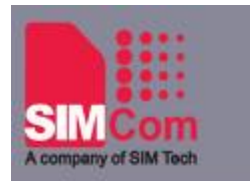

### **Remote configuration**

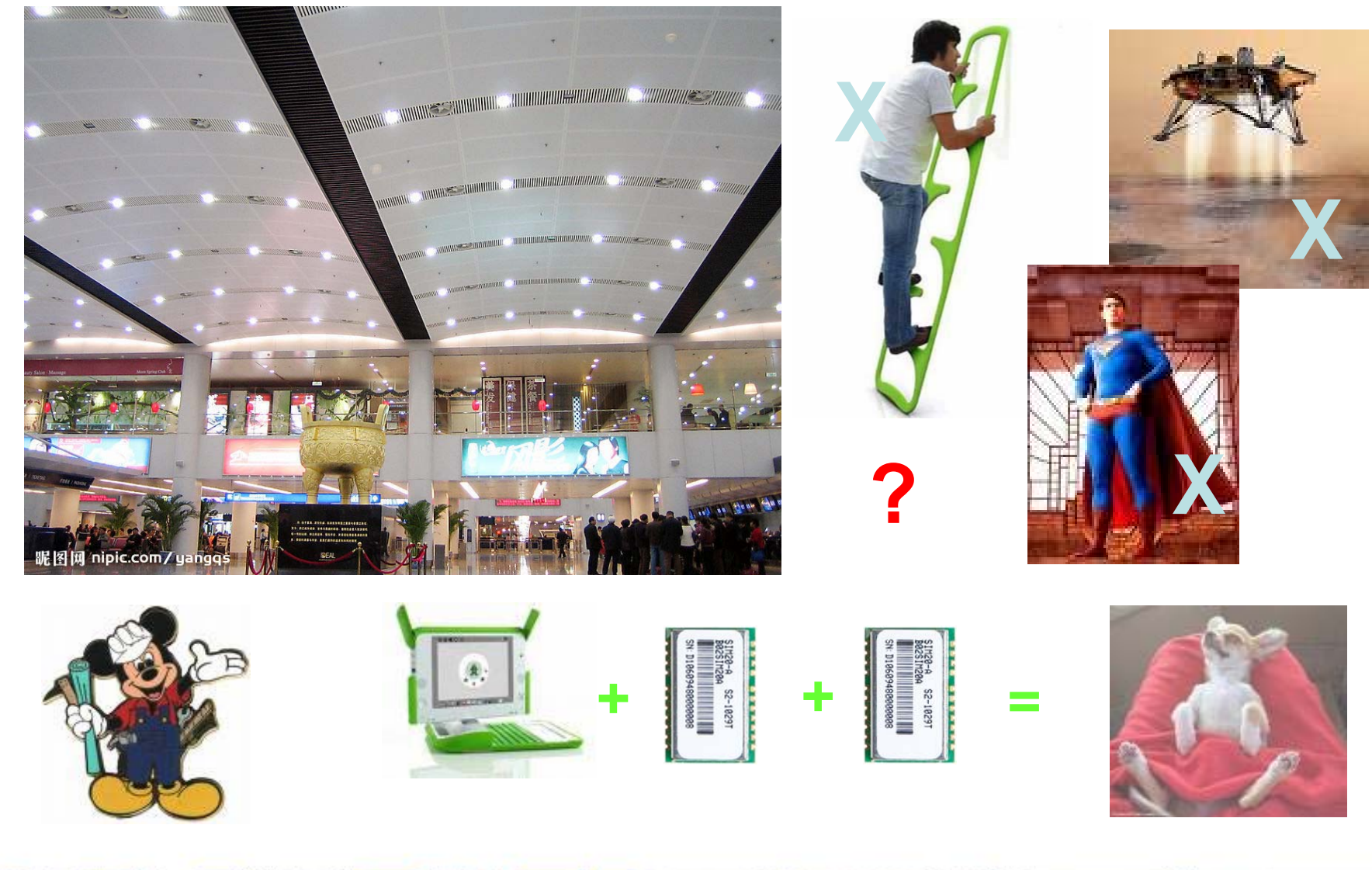

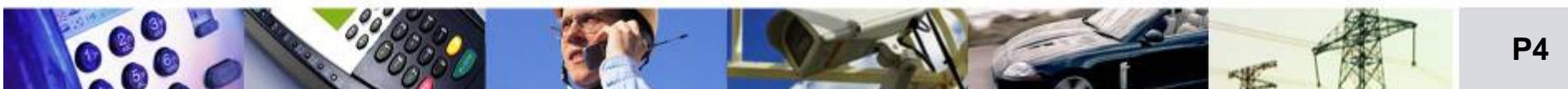

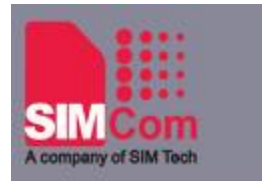

### **Sub-network topology**

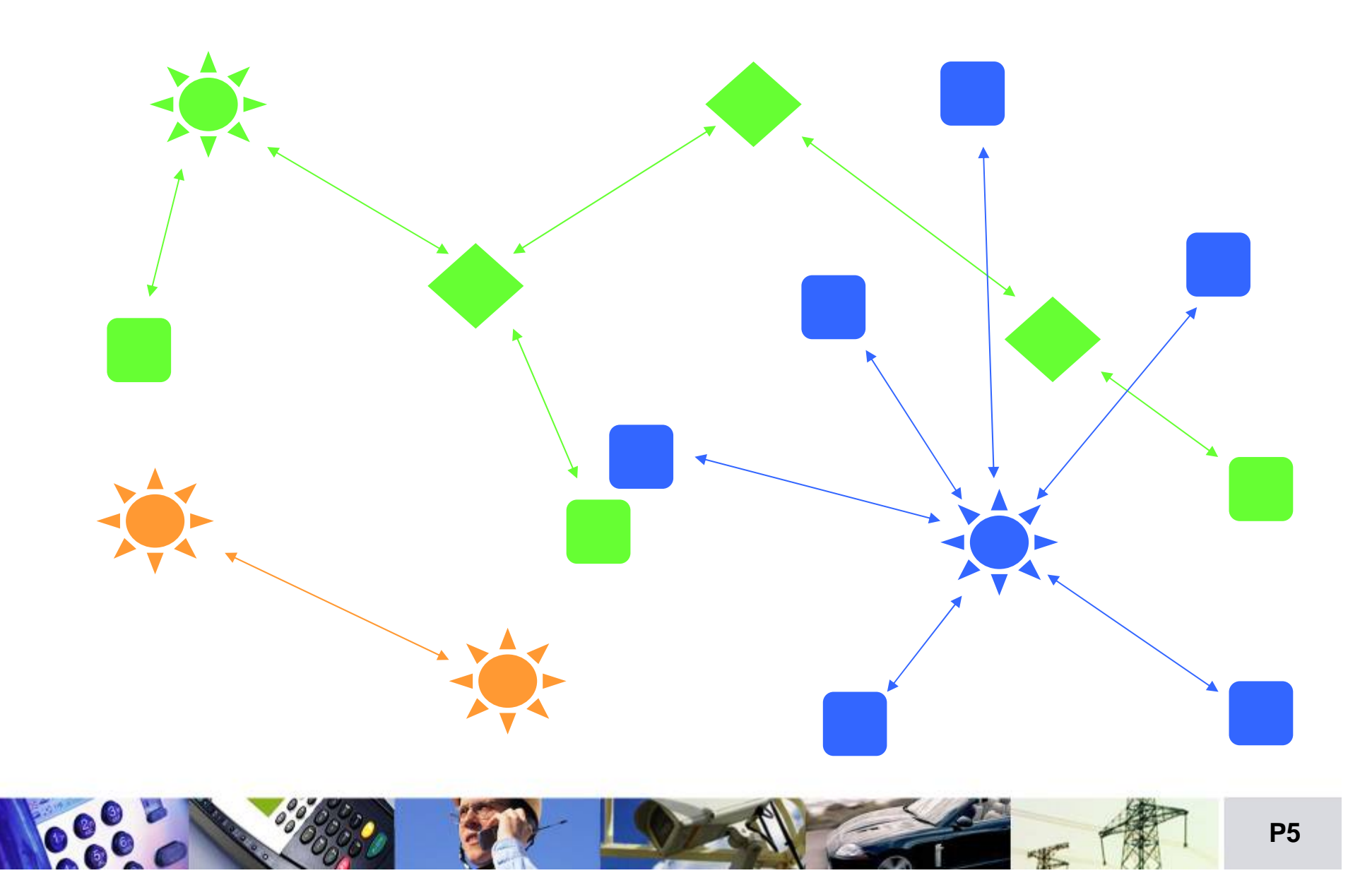

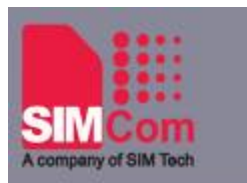

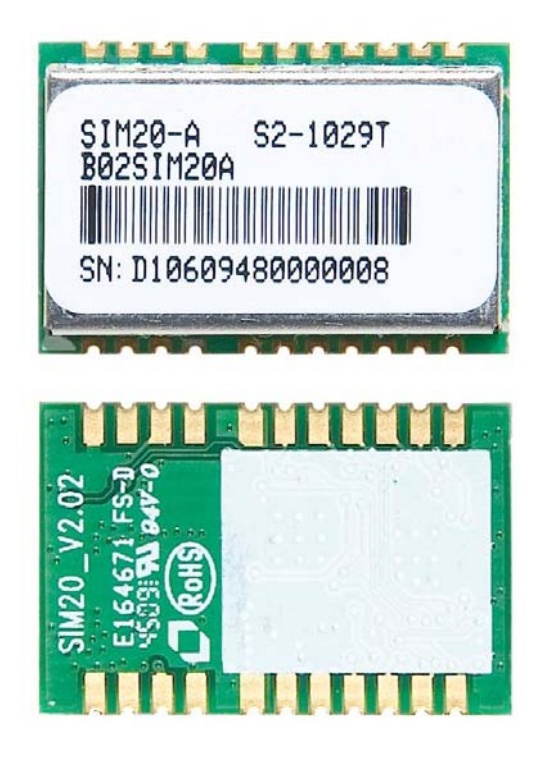

#### **SIM20 Hardware Hardware**

- **Band**•**434**,**868**,**915MHz** •**Customize: 315, 470MHz**
- •**DataRate:**

•

•

- •**Air 2400 -- 128000bps** •**UART 115200bps 8N1..**
- •**512 bytes Buffer**
- **Distance**•**1500m@9600pbs View in sight**
- •**Modulation: GPSK**
- **Interface**
	- **Power 1 pin**
	- **GND 10 pins**
	- ANT **1 pins**
	- SPI **4 pins**
	- **UART 2 pins**
- **Control**
	- **C2D 1 pin**
	- **nRST 1 pin**
- **Power**
	- •**3.0 -- 3.6 V**•**Sleep 16uA** •**Rx 26mA**•**Tx 35mA**

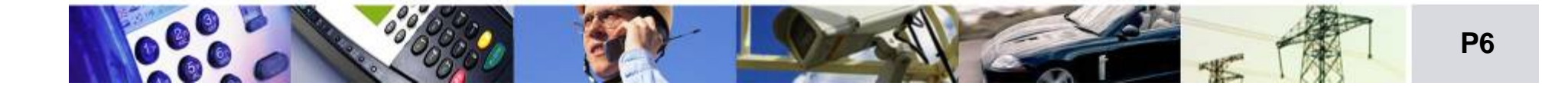

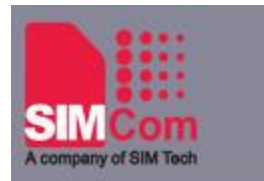

#### **SIM20 Hardware -- Pad**

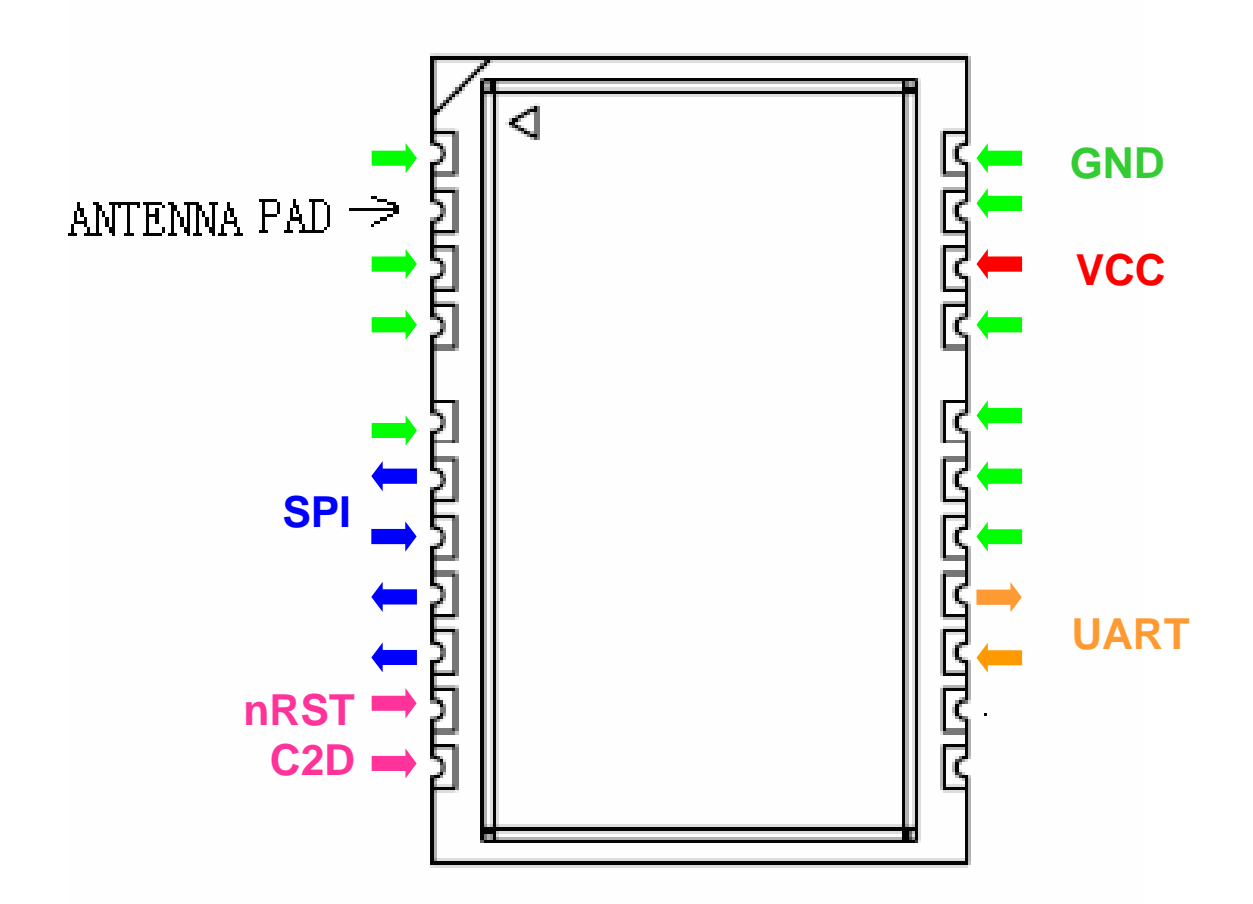

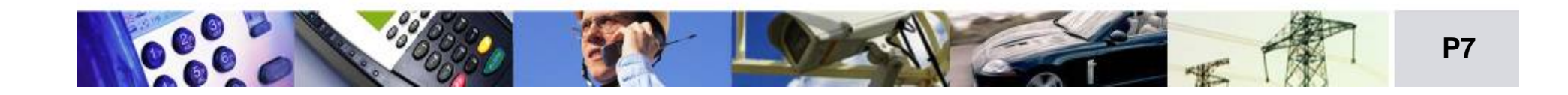

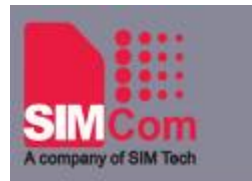

#### **SIM20 Design guide -- Basic control**

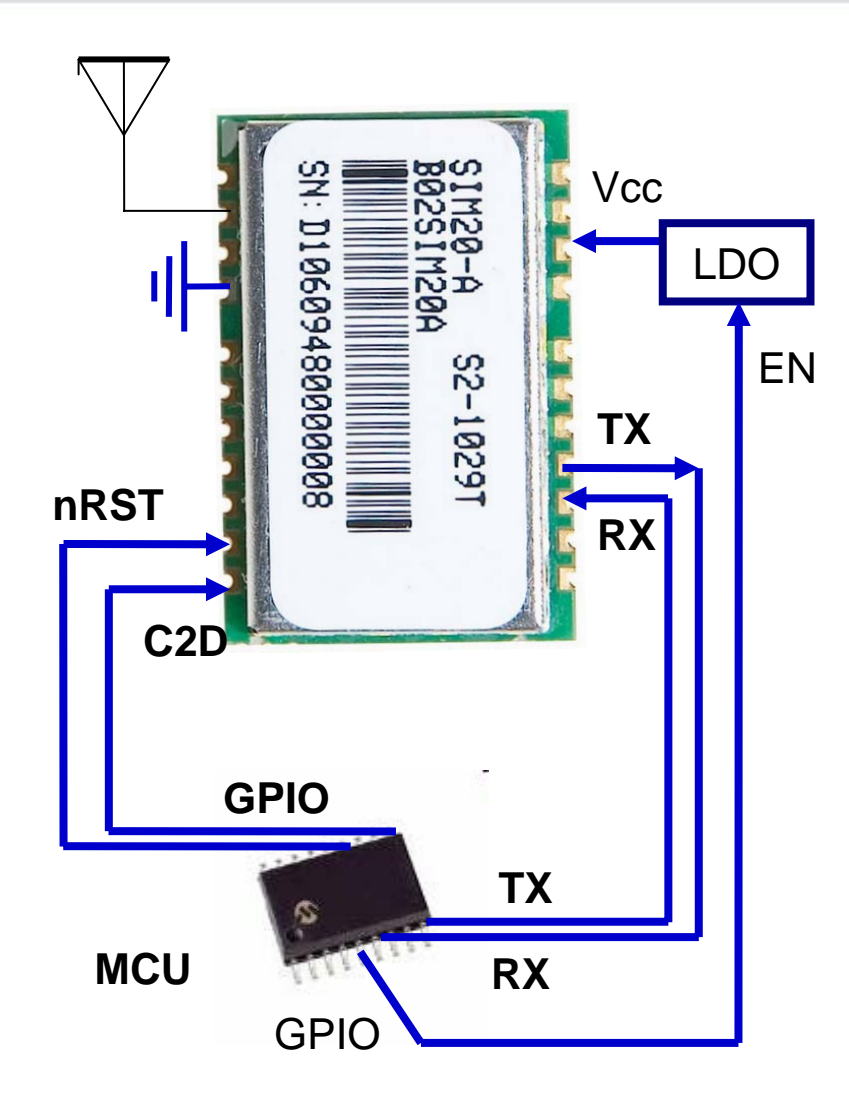

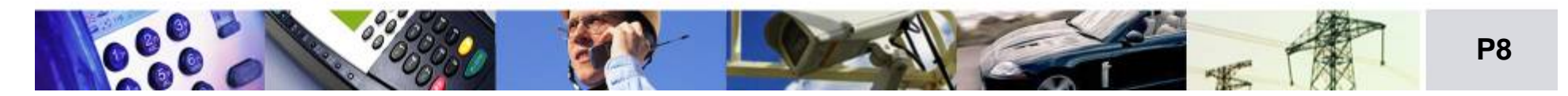

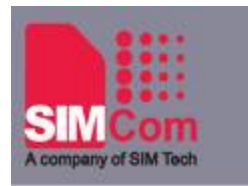

#### **SIM20 UTE SIM20 UTE**

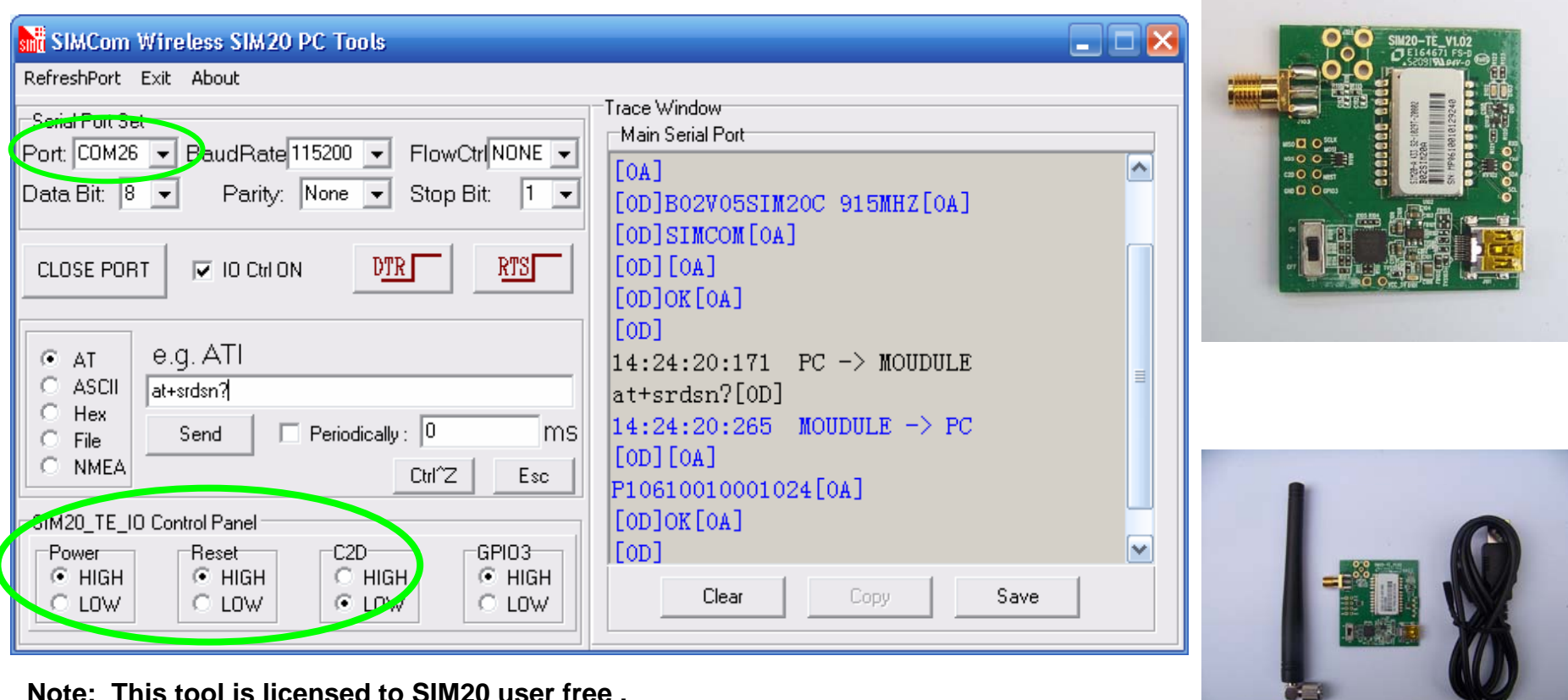

**Note: This tool is licensed to SIM20 user free . Support windows 2000/XP**

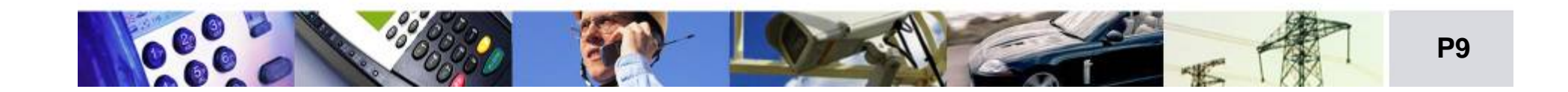

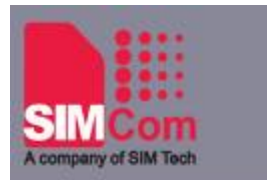

#### **SIM20A\_UTE power SIM20A\_UTE power**

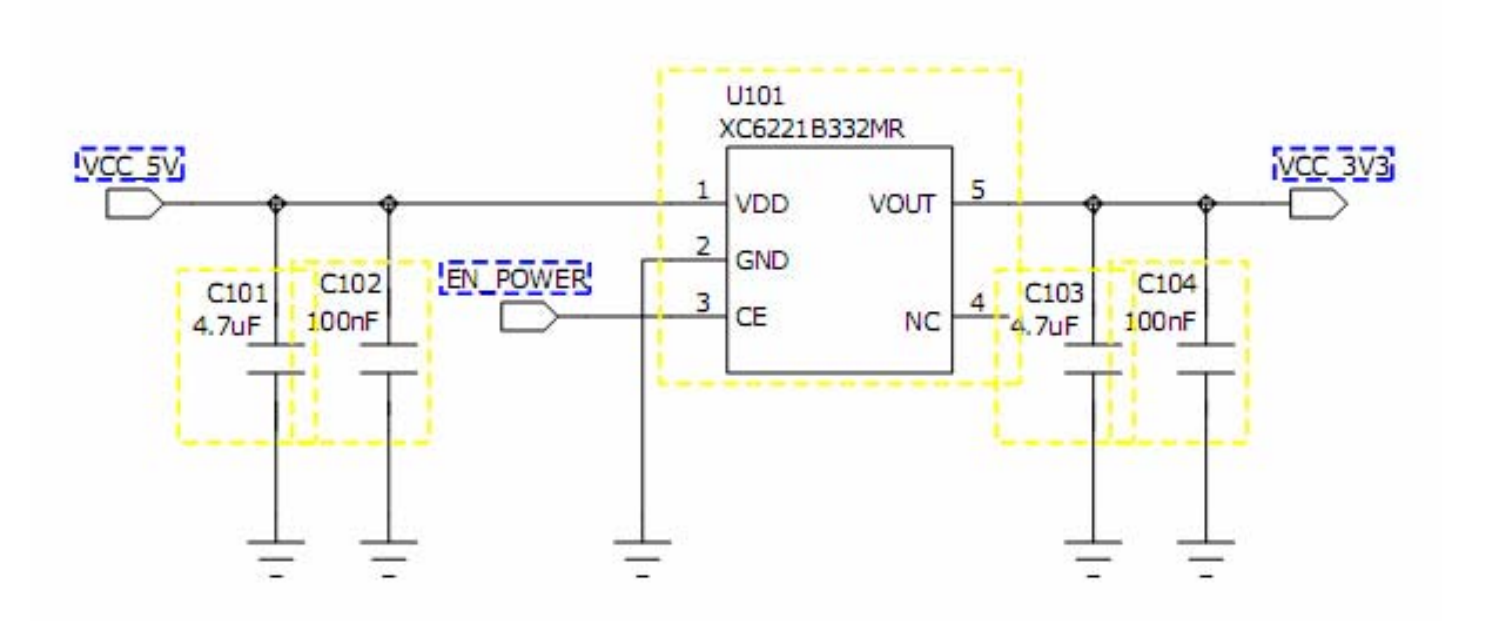

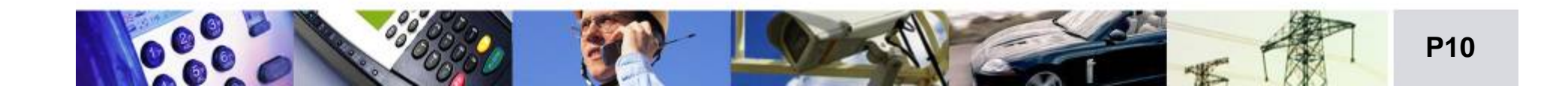

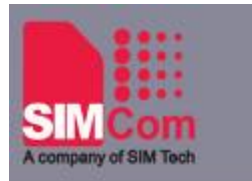

#### **SIM20\_UTE control**

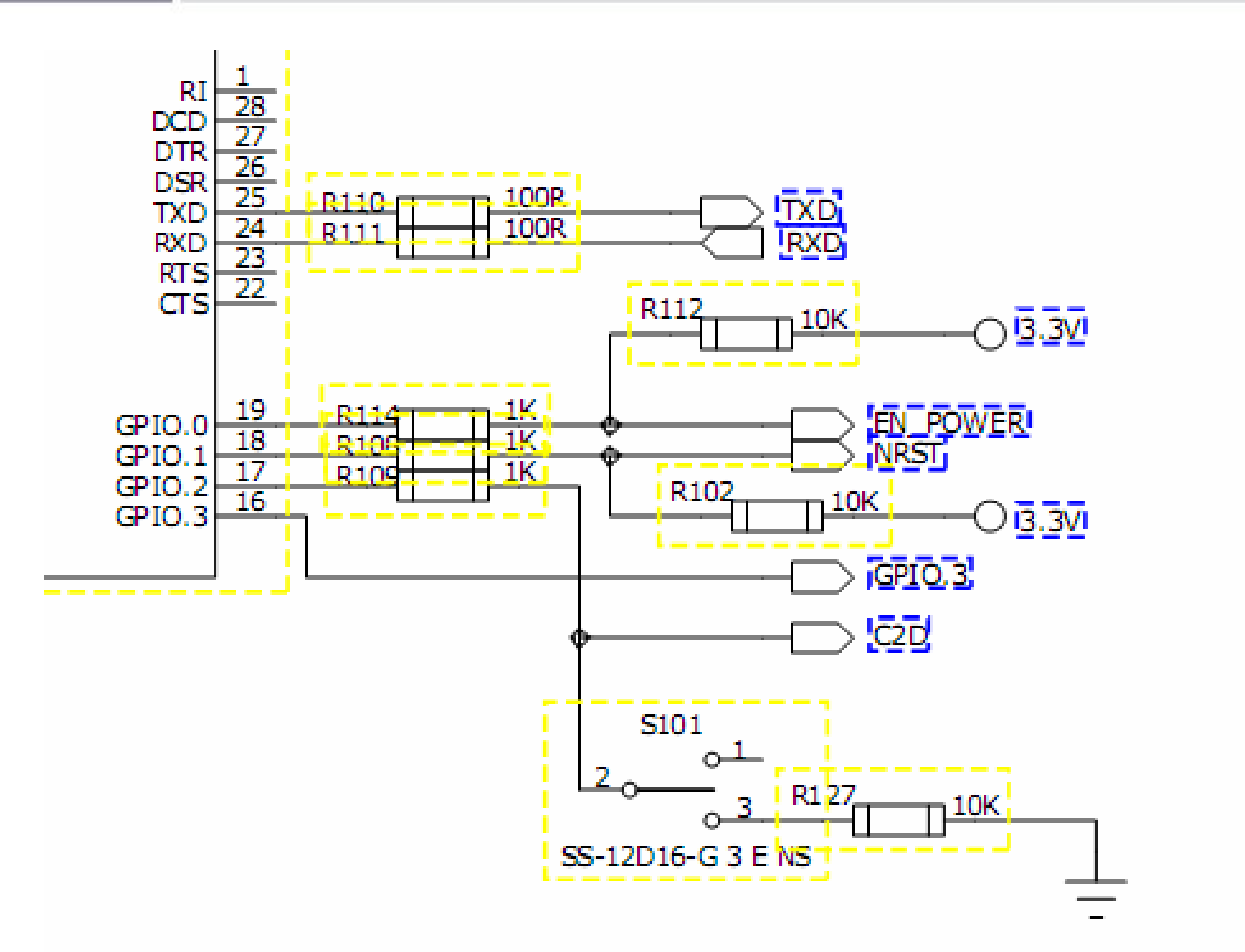

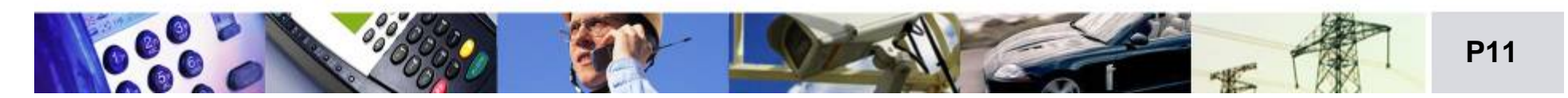

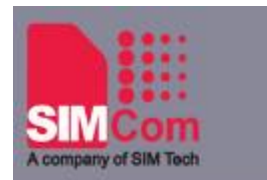

### **SIM20 Design guide -- Low power**

- $\bullet$  **SIM20 power consumption (Tx, Rx)**
	- Rx : 26mA
	- Tx : 80mA @18dBm(Peak)
- $\bullet$  **Sleep Configuration**
	- sleep time: 1- 65534 ms
	- Sleep power consumtion: 16uA
	- Wake up by : Timer, UART
	- Action after Wake up: monitor Rx, monitor UART, Auto report SID

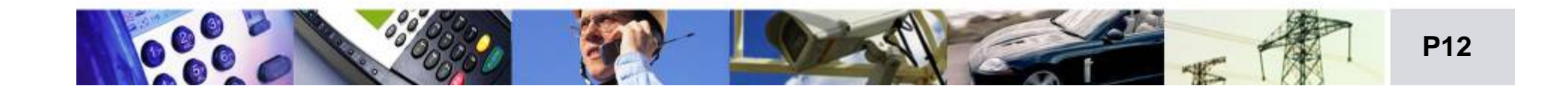

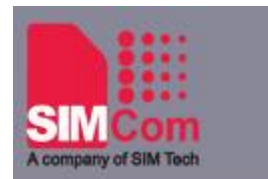

#### **SIM20 sub-network network**

•**Decide sub-network**:**CHA, CID, DATAR** 

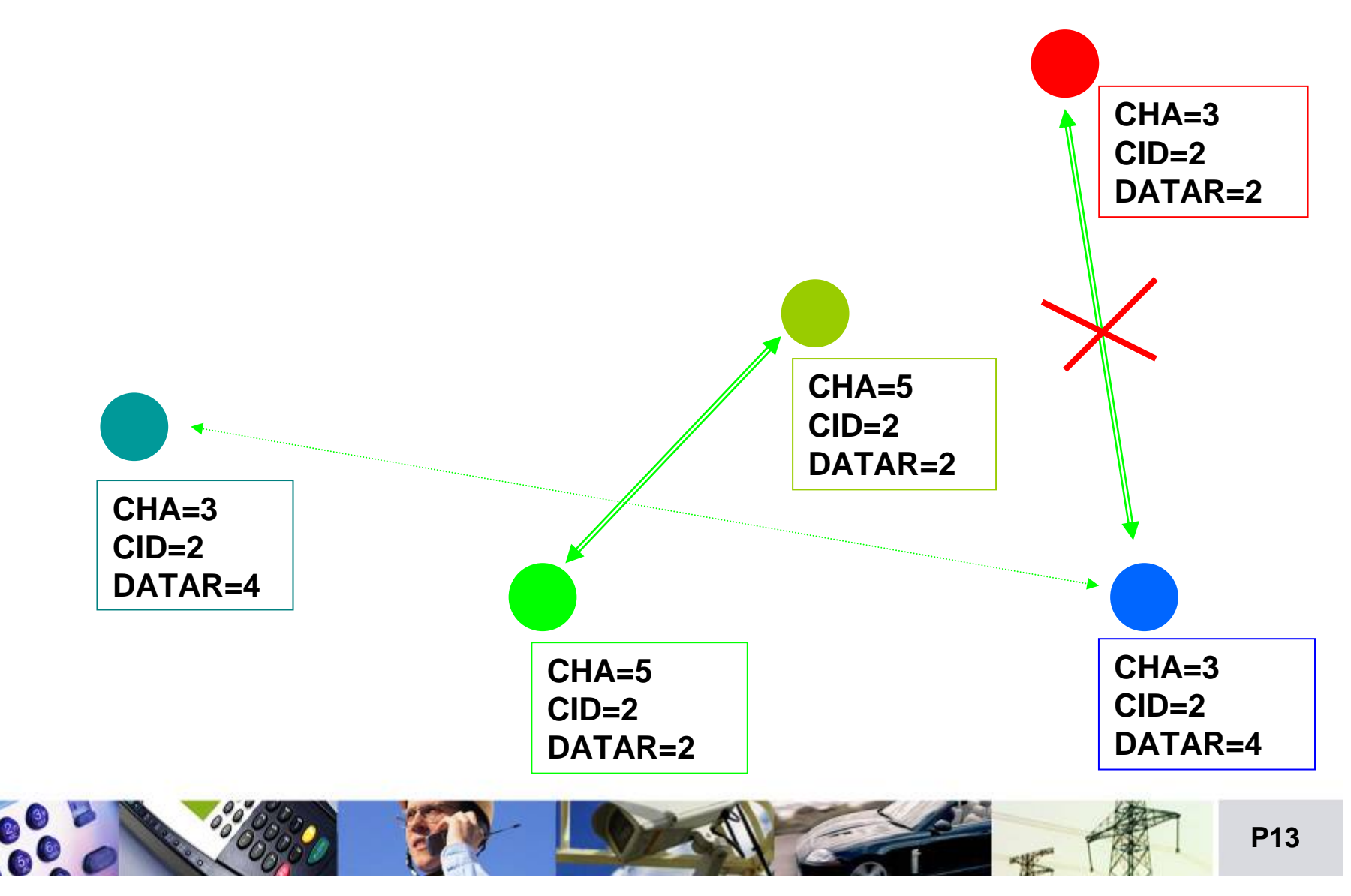

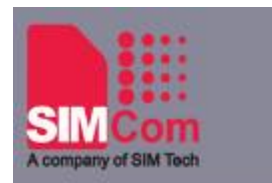

#### **AT Command & Demo Command & Demo**

- •**Decide sub-network**:**CHA, CID, DATAR**
- •**Decide path**:**SID**,**DID**,**FORWARD(enable/disable)**
- $\bullet$  **Send in Command mode (C2D LOW) --+SRDSEND**
- • **Low power**:**SLEEP, EPS --+SRDSLEEP (Sleep duration) --+SRDEPS (enable/disable Sleep mode, set wake-up mode)**
- $\bullet$  **Remote Configuration**:**CONREMOTE**,**CONF --+SRDCONREMOTE (enable/disable remote configuration) --+SRDCONF (pre-set SN/SID of remote device to be configured)**
- • **Control**:**RESET-- +SRDRESET**
- $\bullet$  **Module ID**:**FIRM, SN, PARAM --+SRDFIRM**
	- **--+SRDSN**
	- **--+SRDPARAM including CHA, CID, SID, DID, DATAR, TXPWR and FORWARD**

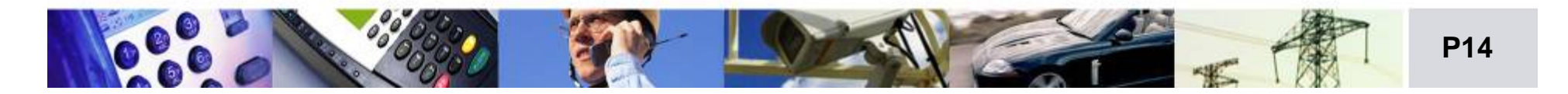

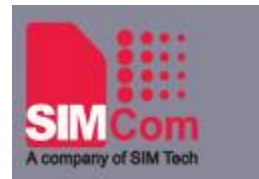

### **SIM20 Upgrade**

- $\bullet$  **Upgrade** 
	- –Bootloader
	- Firmware,
	- Protection of parameters
- •**Demo**
- **Power OFF --> C2D pull down --> Power ON --> Boot menu --> Select" 1" --> Select right firmware, "B02V01SIM20C.HEX" -->Module auto restart --> If the firmware is send from module , Upgarde successful.**
- $\bullet$  **What happened if upgrade fail? SIM20 will re-enter bootloader till a success upgrade**

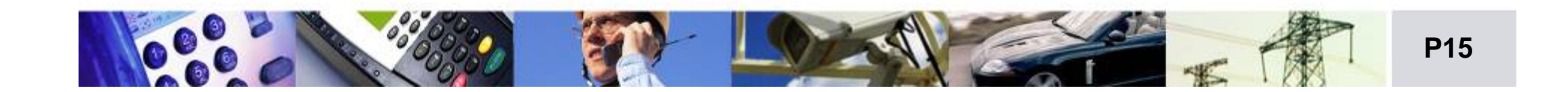

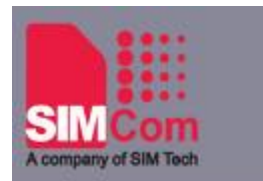

#### **SIM20 Others SIM20 Others**

- •**Un-used pin**:**left open**
- $\bullet$ **AT+SRDRESET =1 Reset after 1s without change any pre-set parameters**
- •**AT+SRDRESET=0 Reset after 1s** ,**SIM20 parameters set to default**
- • **All AT command send to SIM20 should be finished by "RETURN" ( ASCII HEX = OD)**

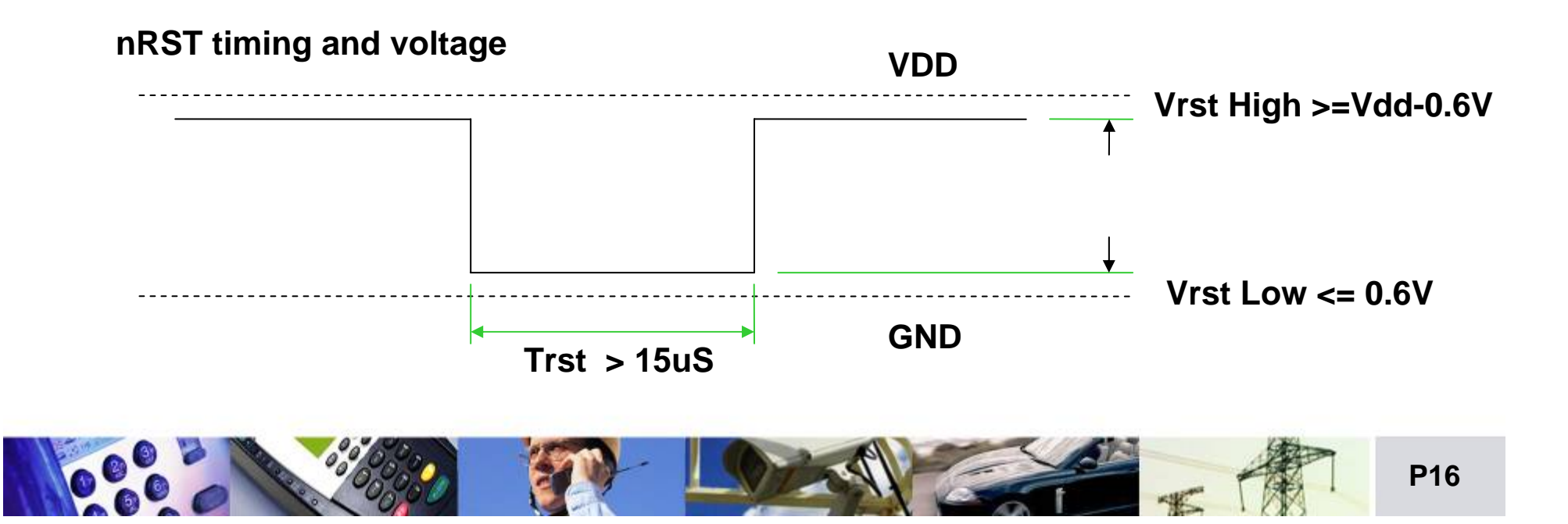

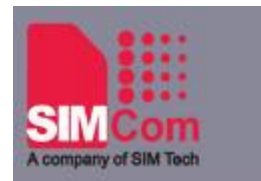

## **Highlight Highlight**

#### $\bullet$ **Reduce cost**

- Reduce complex of using RF, 1 comunication port + 3 GPIOs
- Innovation AT command for easy programming
- No rental as Celluar
- Using 3.0 3.6V power , easy for design
- $-$  SMT with a very small size @ 21x13.8x2.6mm, saving cost on PCB

#### $\bullet$ **More flexibility**

- Support Repeat/Forward, more choice to setup sub-network in complex enviroment
- wake up choice
- Full control on each parameters
- Data mode & Command mode selected by one pin (C2D)

#### $\bullet$ **High performance**

- Sensitiviy -118db , bi-diretion , half-duplex
- 1500m@9600bps
- Working temperature: -30°C to 80°C
- Full rang: 434MHz, 868MHz, 915MHz
- Low power consumption: 16uA @ sleep, 26mA @ Rx, 35mA @ Tx(RMS)

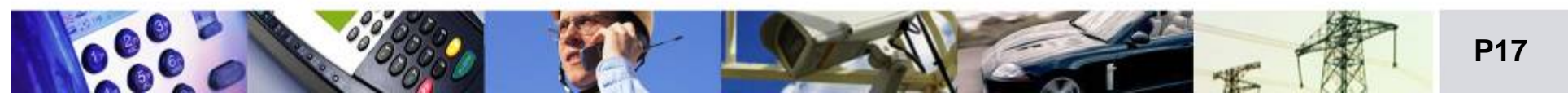

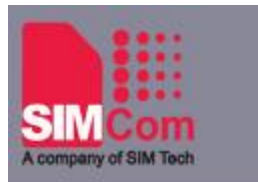

# Thanks

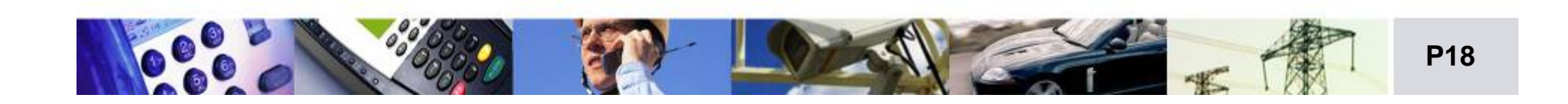